# МИНИСТЕРСТВО НАУКИ И ВЫСШЕГО ОБРАЗОВАНИЯ РОССИЙСКОЙ ФЕДЕРАЦИИ федеральное государственное бюджетное образовательное учреждение высшего образования «КУЗБАССКИЙ ГОСУДАРСТВЕННЫЙ ТЕХНИЧЕСКИЙ УНИВЕРСИТЕТ ИМЕНИ Т.Ф.ГОРБАЧЕВА» Филиал КузГТУ в г. Белово

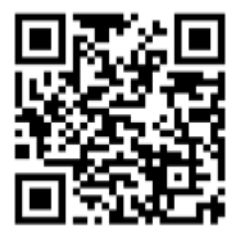

УТВЕРЖДАЮ

Директор филиала КузГТУ в г. Белово И.К. Костинец

Подписано цифровой подписью: Костинец Ирина Константиновна<br>DN: сп=Костинец Ирина Константиновна, о=Кузбасский<br>государственный технический университет имени Т.Ф.Горбачева,<br>оц=филиал КуаГУ 1 в г.Белово, email=kostinets@yand

### **Рабочая программа дисциплины**

**Проектирование карьеров** 

Специальность 21.05.04 «Горное дело» Специализация 03 «Открытые горные работы»

> Присваиваемая квалификация «Горный инженер (специалист)»

> > Форма обучения очно-заочная

год набора 2022

Белово 2023

Рабочую программу составил: ст. преподаватель Протасова Н.Н.

Рабочая программа обсуждена на заседании кафедры «Горного дела и техносферной безопасности»

Протокол № 10 от «13» мая 2023 г. Заведующий кафедрой: Белов В.Ф.

 $\overline{\text{5}}$ елов Валерий Федорович, Подписано цифровой подписью: Белов<br>Dелов Валерий Федорович, Округий Белов Валерий Федорович, Федорович

o=Филиал КузГТУ в г.Белово, ou=кафедра горного дела и техносферной безопасности, email=belovvf@bk.ru, c=RU Дата: 2023.05.15 11:32:26 +07'00'

Согласовано учебно-методической комиссией по специальности 21.05.04 «Горное дело» Протокол № 7 от «16» мая 2023 г.

Председатель комиссии: Аксененко В.В.

Владимирович Местоположение: Страндик Аксененко Виталий

Подписан: Аксененко Виталий Владимирович DN: C=RU, OU=кафедра горного дела и технологической безопасности, O=филиал КузГТУ в г.Белово, CN=Аксененко Виталий Владимирович, E=vitaks\_63@mail.ru Основание: я подтверждаю этот документ

### **1. Перечень планируемых результатов обучения по дисциплине "Проектирование карьеров", соотнесенных с планируемыми результатами освоения образовательной программы**

Освоение дисциплины направлено на формирование:

профессиональных компетенций:

ПК-5 - Способен разрабатывать проектные инновационные решения, выполнять техникоэкономические исследования, использовать информационные технологии при проектировании и эксплуатации карьеров, организовывать, выполнять и руководить научно-исследовательскими работами, интерпретировать полученные результаты, составлять и защищать отчеты.

ПК-7 - Способностью обосновывать главные параметры карьера, вскрытие карьерного поля, системы открытой разработки, режим горных работ, технологию и механизацию открытых горных работ, способностью разрабатывать проекты строительства, реконструкции и перевооружения объектов открытых горных работ, способностью проектировать природоохранную деятельность.

### **Результаты обучения по дисциплине определяются индикаторами достижения компетенций**

### **Индикатор(ы) достижения:**

Разрабатывает инновационные проектные решения, выполняет технико-экономические исследования с применением информационных технологий в процессах проектирования и эксплуатации карьеров, выполняет научно-исследовательскими работы.

Обосновывает главные параметры карьера, вскрытие карьерного поля, системы открытой разработки, режим горных работ, технологию и механизацию открытых горных работ, разрабатывает проекты строительства, реконструкции и перевооружения объектов открытых горных работ, проектирует природоохранную деятельность.

#### **Результаты обучения по дисциплине:**

Знать:

- проектные инновационные решения, технико-экономические исследования, информационные технологии при проектировании и эксплуатации карьеров, структуру научноисследовательских работ;

- главные параметры карьера, вскрытие карьерного поля, системы открытой разработки, режим горных работ, технологию и механизацию открытых горных работ;

Уметь:

- организовывать, выполнять и руководить научно-исследовательскими работами, интерпретировать полученные результаты, составлять и защищать отчеты;

- обосновывать главные параметры карьера, вскрытие карьерного поля, системы открытой разработки, режим горных работ, технологию и механизацию открытых горных работ, проектировать природоохранную деятельность;

Владеть:

- способностью проектировать природоохранную деятельность; методикой проектирования карьеров, информационными технологиями в горном деле;

- способностью разрабатывать проекты строительства, реконструкции и перевооружения объектов открытых горных работ.

#### **2**. **Место дисциплины "Проектирование карьеров" в структуре ОПОП специалитета**

Для освоения дисциплины необходимы знания умения, навыки и (или) опыт профессиональной деятельности, полученные в рамках изучения следующих дисциплин: «Процессы открытых горных работ», «Технология и комплексная механизация открытых горных работ».

Дисциплина относится к блоку 1. В области производственно-технологической деятельности целью дисциплины является научить студента выполнять требования технической документации на производство работ, действующих норм и стандартов. Для выполнения специалистами проектной деятельности дисциплина дает основу грамотного подхода к разработке технологии, обоснованию технической, экологической безопасности и экономической эффективности горных работ. Для научно-исследовательской деятельности знание дисциплины позволяет обоснованно подходить к выполнению экспериментальных и лабораторных исследований, подготовке

технических отчетов. Для ведения организационно-управленческой деятельности дисциплина учит умению проводить технико-экономический анализ с обоснованием принимаемых решений.

### **3. Объем дисциплины "Проектирование карьеров" в зачетных единицах с указанием количества академических часов, выделенных на контактную работу обучающихся с преподавателем (по видам занятий) и на самостоятельную работу обучающихся**

Общая трудоемкость дисциплины "Проектирование карьеров" составляет 10 зачетных единиц, 360 часов.

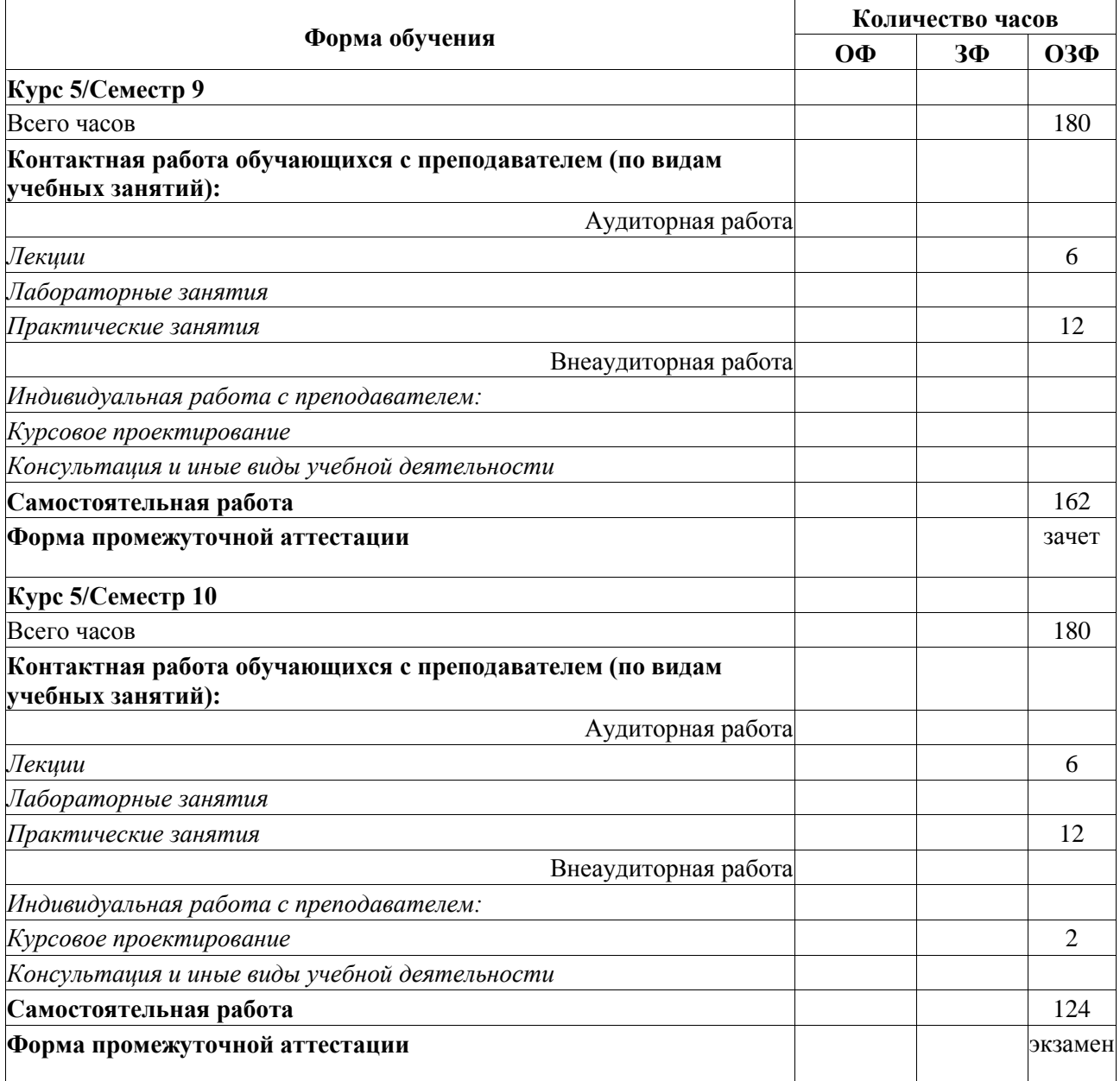

### **4. Содержание дисциплины "Проектирование карьеров", структурированное по разделам (темам)**

### **4.1. Лекционные занятия**

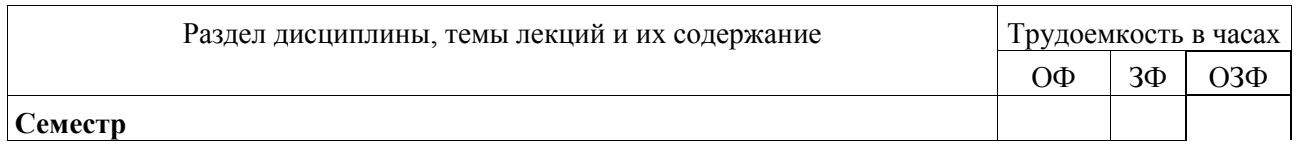

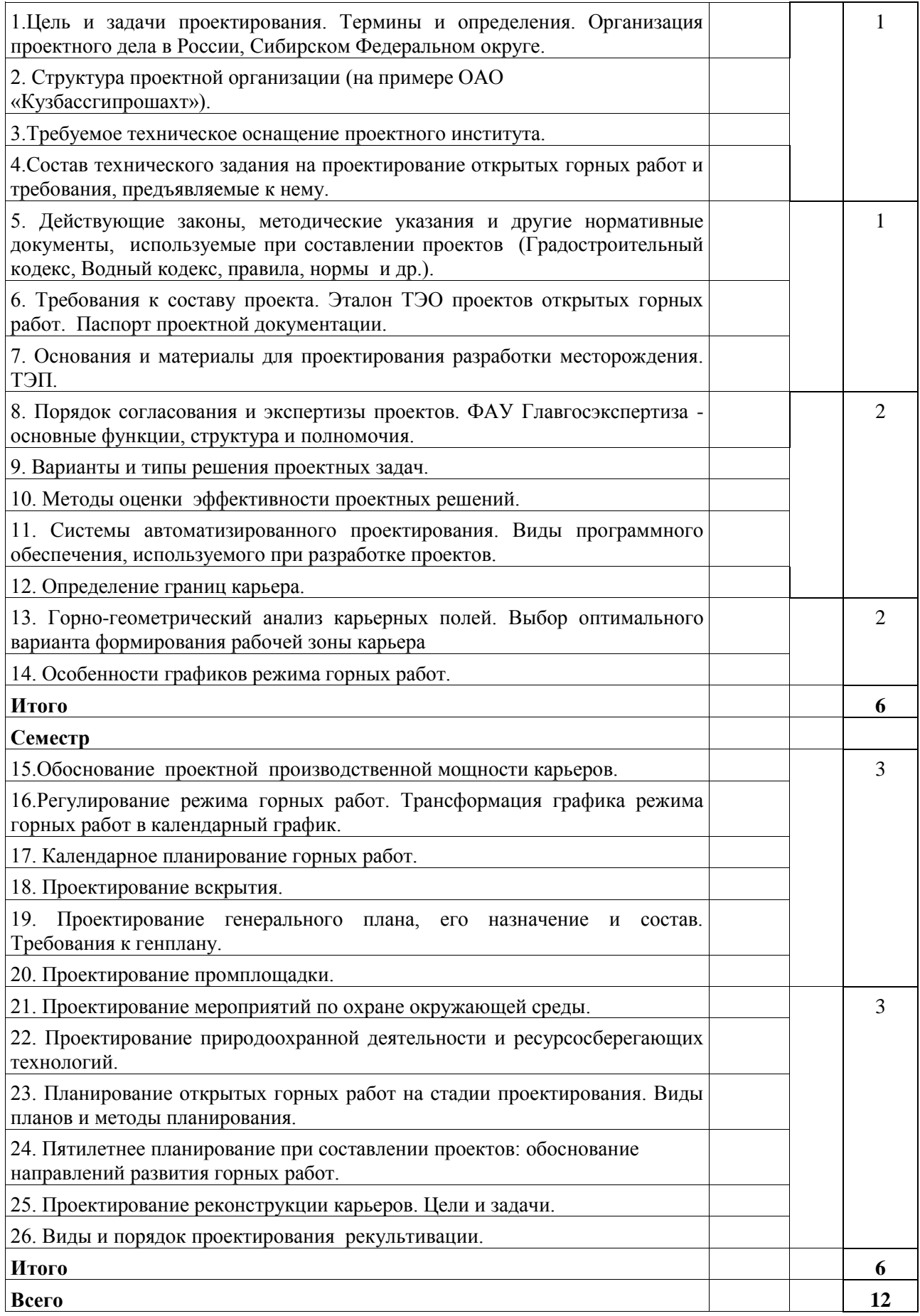

## **4.2. Практические (семинарские) занятия**

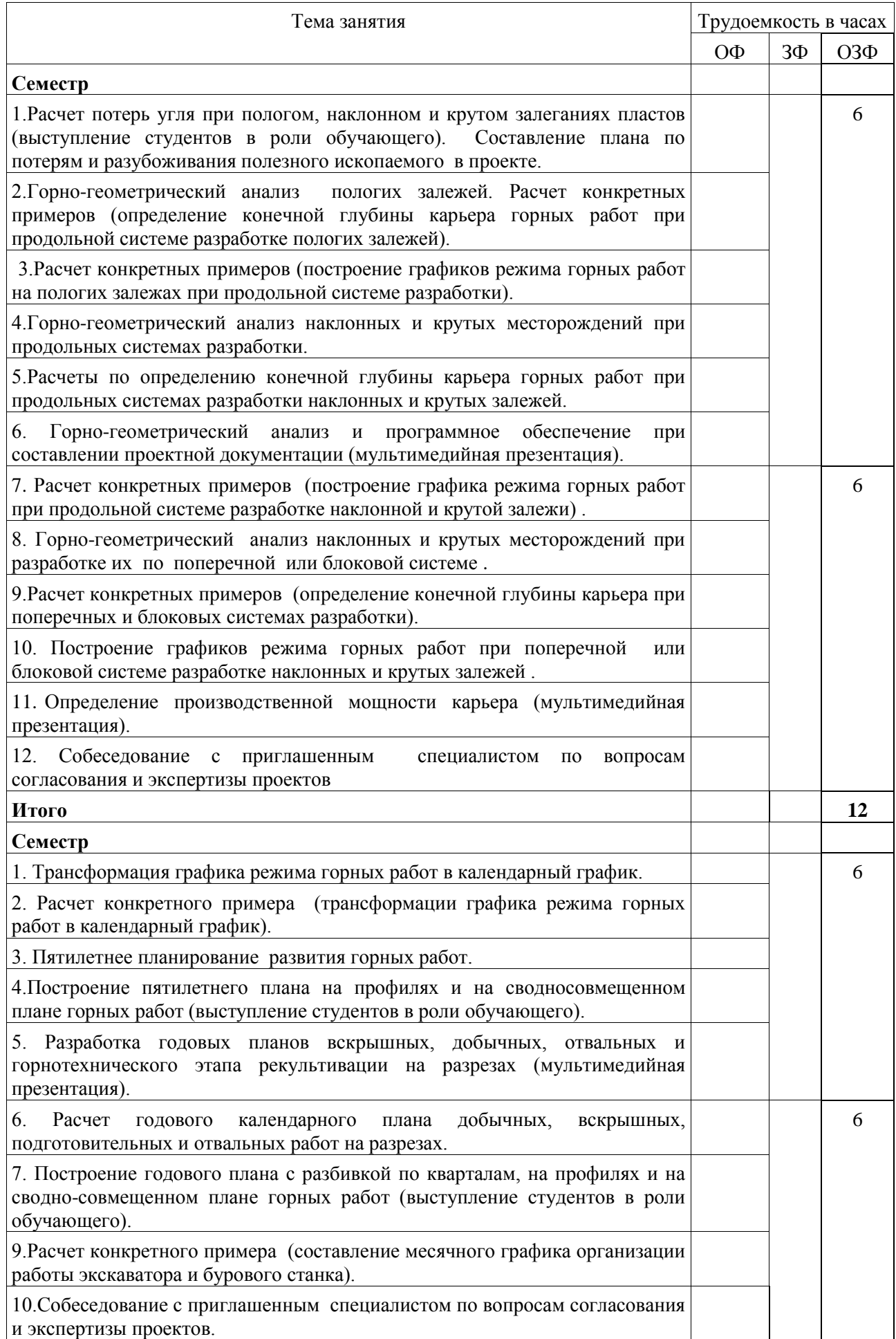

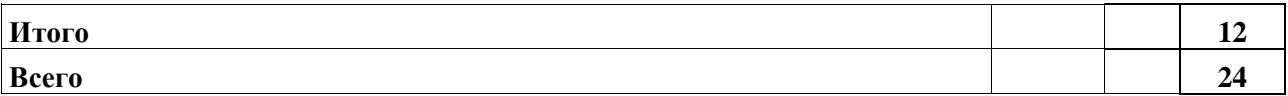

### **4.3. Самостоятельная работа студента и перечень учебно-методического обеспечения для самостоятельной работы обучающихся по дисциплине**

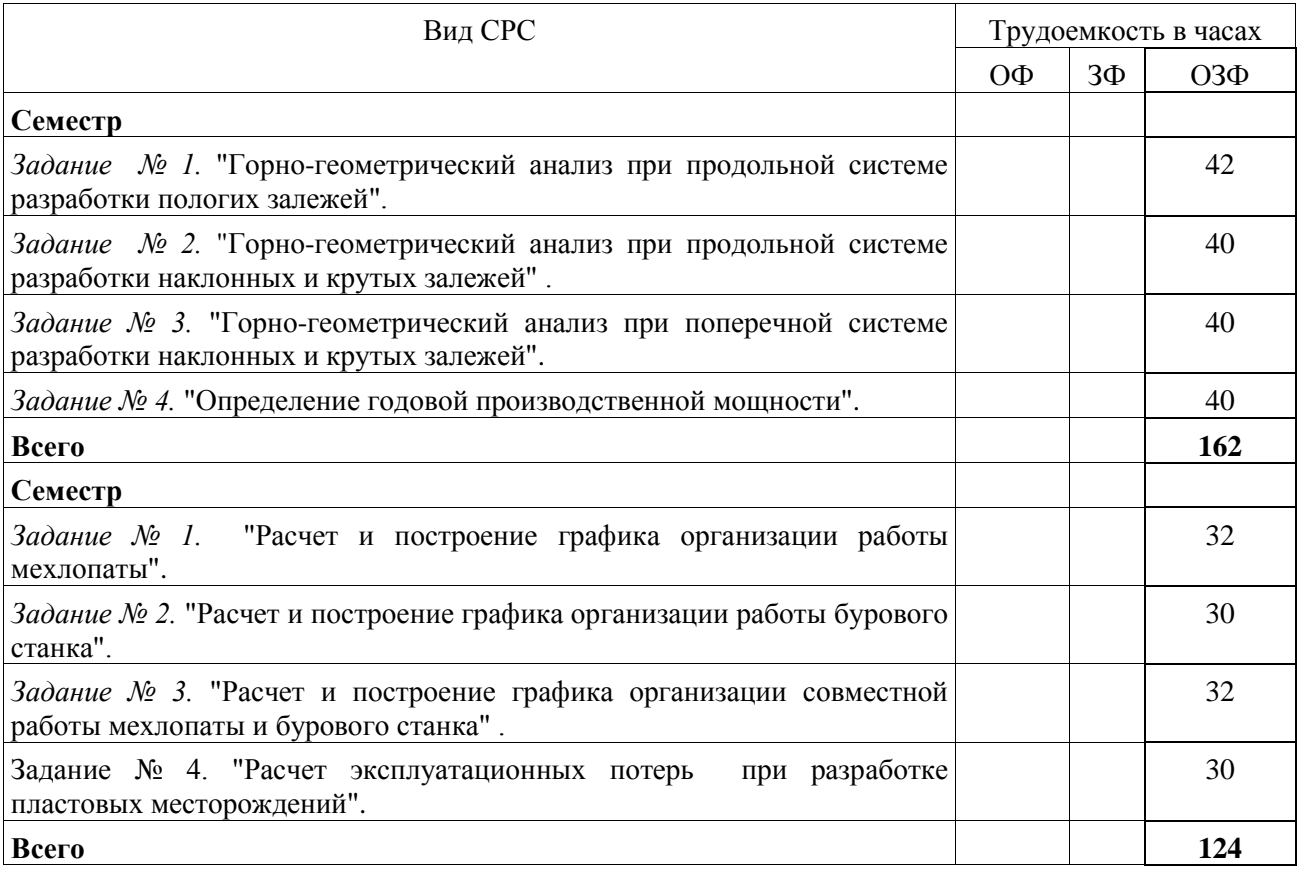

#### **4.4. Курсовое проектирование**

В рамках самостоятельной работы выполняется курсовое проектирование. Тема курсовой работы "Определение глубины карьера и его производственной мощности". Курсовую работу выполняют студенты всех форм обучения. Студенты заочной формы обучения получают задание на установочной лекции. Проект состоит из пояснительной записки и графической части. Пояснительная записка содержит 10-25 страниц машинописного или рукописного текста, поясняющего основную часть проекта – графическую, с необходимыми расчетами, схемами и эскизами. В состав пояснительной записки входят следующие разделы: Введение,

1.Выбор главного направления развития горных работ,

2. Расчет поэтапных площадей горной массы, угля, вскрышных пород и текущего коэффициента вскрыши по профилям,

3. Расчет поэтапных объемов горной массы, угля, вскрышных пород и текущего коэффициента вскрыши по профилям,

4. Построение сводного графика режима горных работ,

5. Определение годовой производственной мощности разреза,

6. НИРС. Научно-исследовательская работа студентов выполняется на примере горногеометрического анализа при сплошных поперечных системах разработки.

По результатам расчетов делается сравнительный анализ полученных данных с горногеометрическим анализом при углубочных продольных системах разработки и делается вывод следующего вида: снижение текущего коэффициента вскрыши, увеличение доли отрабатываемых запасов и т.п. Графические построения по горно-геометрическому анализу при сплошных поперечных системах разработки (профиль, итоговая таблица и график режима горных работ), так же должны изображаться в графической части курсовой работы. На листе изображается

геологический профиль с нанесенным положением горных работ по глубине залежи при заданном виде системы разработки; итоговая таблица горно-геометрического анализа и сводный график режима горных работ.

### **5. Фонд оценочных средств для проведения промежуточной аттестации обучающихся по дисциплине "Проектирование карьеров", структурированное по разделам (темам)**

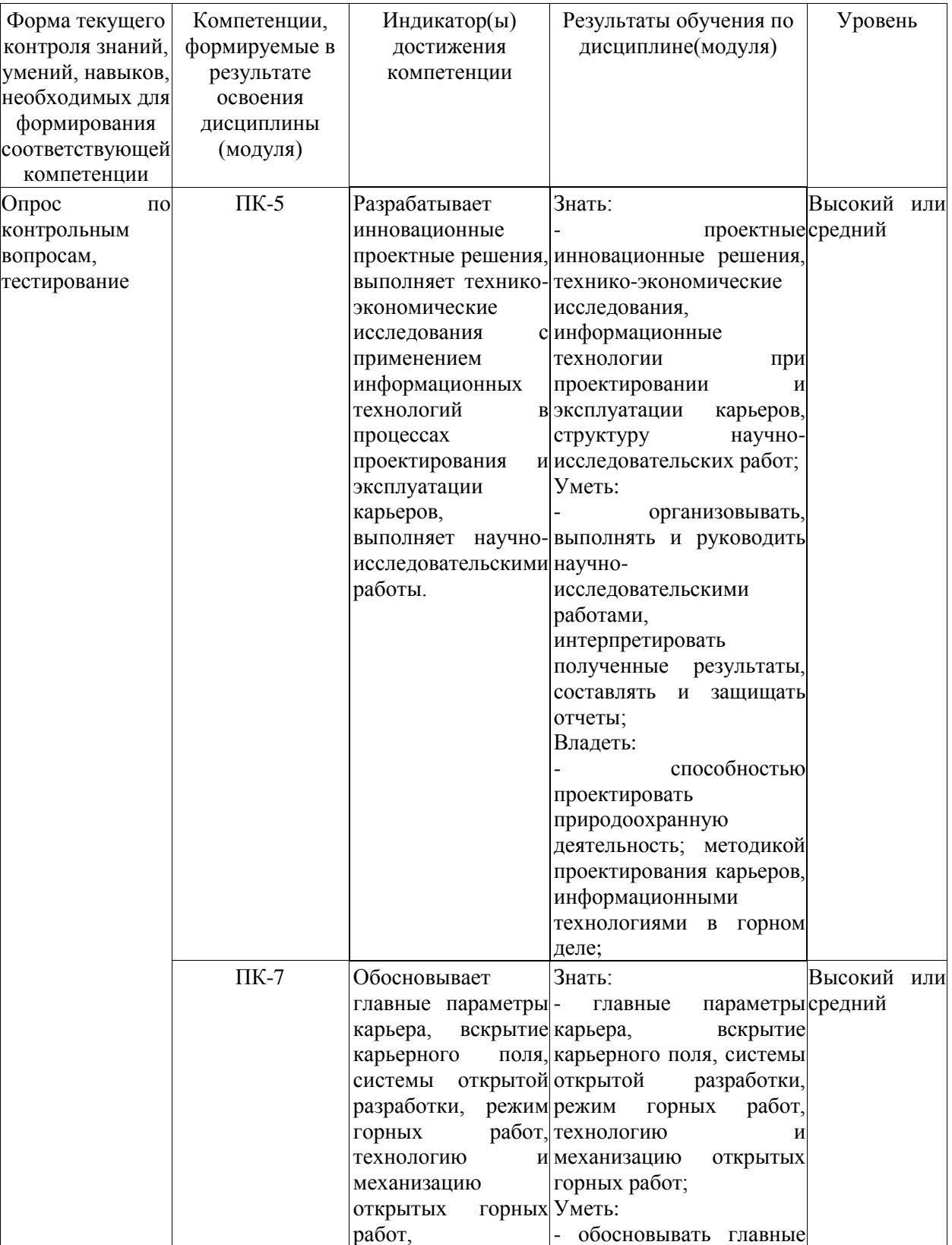

### **5.1. Паспорт фонда оценочных средств**

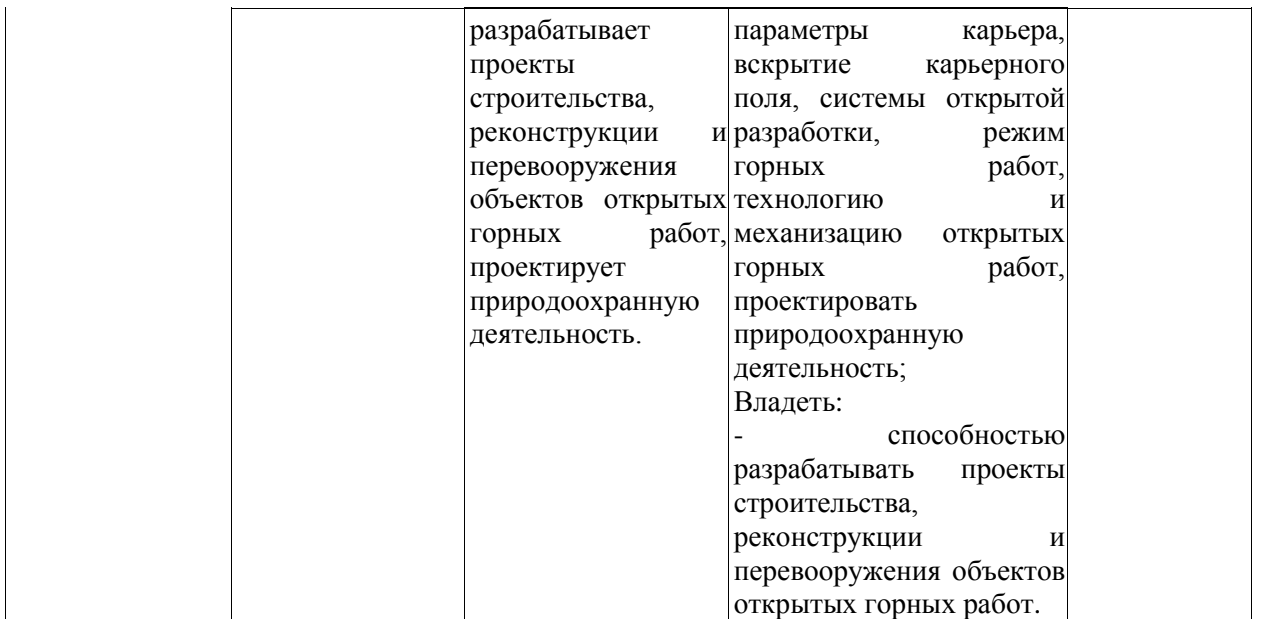

**Высокий уровень достижения компетенции** - компетенция сформирована, рекомендованные оценки: отлично, хорошо, зачтено. **Средний уровень достижения компетенции** - компетенция сформирована, рекомендованные оценки: хорошо, удовлетворительно, зачтено. **Низкий уровень достижения компетенции** - компетенция не сформирована, оценивается

неудовлетворительно или не зачтено.

### **5.2. Типовые контрольные задания или иные материалы**

Текущий контроль успеваемости и промежуточная аттестация обучающихся могут проводиться как при непосредственном взаимодействии педагогического работника с обучающимися, так и с использованием ресурсов ЭИОС филиала КузГТУ, в том числе синхронного и (или) асинхронного взаимодействия посредством сети «Интернет».

### **5.2.1.Оценочные средства при текущем контроле**

контрольным вопросам, тестирования, защита практических работ.

Текущий контроль по разделам лекционного курса будет проводиться в виде опроса обучающихся по контрольным вопросам.

При проведении текущего контроля обучающимся будет задано два вопроса, на которые они должны дать ответы. Критерии оценивания:

- 100 баллов – при правильном и полном ответе на два вопроса;

- 75 – 99 баллов – при правильном и полном ответе на один из вопросов и правильном, но не полном ответе на другой из вопросов;

 $50 - 74$  баллов - при правильном и неполном ответе на два вопроса или правильном и полном ответе только на один из вопросов;

- 25 – 49 баллов – при правильном и неполном ответе только на один из вопросов;

- 0 – 24 баллов – при отсутствии правильных ответов на вопросы.

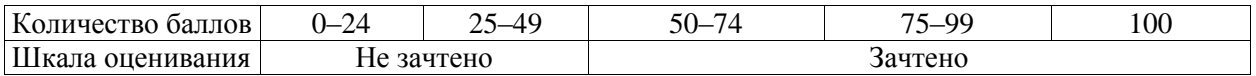

Например:

Практическая работа №1

«Расчет эксплуатационных потерь угля»

1. Как проводятся расчеты эксплуатационных потерь угля:

- при пологом залегании пластов.

- при наклонном залегании пластов.

-при крутопадающем залегании пластов.

#### **Темы практических работ и контрольные вопросы к защите.**

#### **1. Тема: Расчет эксплуатационных потерь угля**

**Цель:** получение студентами навыков расчета эксплуатационных потерь на разрезах Кузнецкого угольного бассейна.

#### **Контрольные вопросы**

1. Дайте определение эксплуатационных и нормативных потерь

2. Назовите источники потерь угля при пологом, наклонном и крутом залегании пласта.

3. Какими факторами определяются эксплуатационные и нормативные потери.

4. Назовите способы снижения потерь угля.

#### **2. Тема: Горно-геометрический анализ при разработки пологих залежей**

**Цель:** освоение навыков расчета по горно-геометрическому анализу карьерных полей при различных условиях залегания угольных пластов.

#### **Контрольные вопросы**

1. Горно-геометрический анализ карьерного поля, порядок выполнения, виды представления результатов.

2. Методики определения глубины карьерного поля

3. Дайте определение, что такое режим горных работ, график режима горных работ и его свойства, этап производства горных работ, горизонт вскрытия, горизонт производства горных работ

4. Порядок выполнения анализа при различных системах и технологии ведении горных работ.

**3. Тема: Горно-геометрический анализ при разработки наклонных и крутых месторождений**

**Цель работы:** освоение навыков расчета по горно-геометрическому анализу карьерных полей при различных условиях залегания угольных пластов.

#### **Контрольные вопросы**

1. Горно-геометрический анализ карьерного поля, порядок выполнения, виды представления результатов.

2. Методики определения глубины карьерного поля

3. Дайте определение, что такое режим горных работ, график режима горных работ и его свойства, этап производства горных работ, горизонт вскрытия, горизонт производства горных работ

4. Порядок выполнения анализа при различных системах и технологии ведении горных работ.

**4. Тема: Горно-геометрический анализ при проектировании сплошных поперечных систем разработки**

**Цель работы:** освоение навыков расчета по горно-геометрическому анализу карьерных полей при различных условиях залегания угольных пластов.

#### **Контрольные вопросы**

1. Горно-геометрический анализ карьерного поля, порядок выполнения, виды представления результатов.

2. Методики определения глубины карьерного поля

3. Дайте определение, что такое режим горных работ, график режима горных работ и его свойства, этап производства горных работ, горизонт вскрытия, горизонт производства горных работ

4. Порядок выполнения анализа при различных системах и технологии ведении горных работ.

#### **5. Тема: Проектирование производственной мощности карьера**

**Цель работы:** освоение навыков определения годовой производственной мощности из расчетов горно-геометрического анализа карьерных полей.

### **Контрольные вопросы**

1. Дайте определение производственной мощности.

2. Нормативная документация, регламентирующая порядок определения годовой добычи разреза.

3. Назовите факторы, определяющие и ограничивающие производственную мощность угольного разреза. Последовательность расчетов.

При проведении текущего контроля обучающимся будет задано два вопроса, на которые они должны дать ответы. Критерии оценивания:

- 100 баллов – при правильном и полном ответе на два вопроса;

- 75 – 99 баллов – при правильном и полном ответе на один из вопросов и правильном, но не полном ответе на другой из вопросов;

- 50 – 74 баллов - при правильном и неполном ответе на два вопроса или правильном и полном ответе только на один из вопросов;

- 25 – 49 баллов – при правильном и неполном ответе только на один из вопросов;

- 0 – 24 баллов – при отсутствии правильных ответов на вопросы.

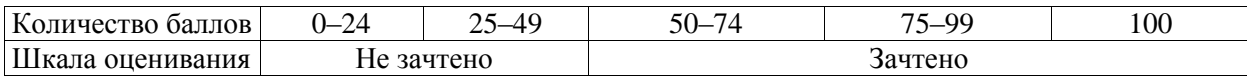

Тестирование

Контроль знаний с помощью тестирования. Тест состоит из 20 заданий и представляет выбор одного варианта перечня ответов. Полный комплект тестовых заданий по дисциплине «Проектирование карьеров» находится в электронной системе Moodle.

Например:

#### **1) Что целью проектирования?**

а) Цель проектирования – это достижения бесперебойной работы горного предприятия.

б) Цель проектирования – это достижения минимальных результатов с максимальными затратами.

в) Цель проектирования – это достижения проектной мощности горного предприятия.

#### **2) Что не является основным видом проектной документации?**

а) Паспорт проекта.

б) Технико-экономические предложения по освоению участков недр (ТЭП).

в) Типовой проект.

г) Должностные инструкции работников предприятия.

### **3) Какие сведения не включает в себя гонная (технологическая часть) проектной документации?**

а) число и наименование участков месторождения и рудных тел, их форма и размеры (глубина оруденения, горизонтальная мощность, длина по простиранию, угол падения);

б) обоснование перспективных и промежуточных контуров карьера на крупных месторождениях, раскройку карьерных полей, выделение этапов разработки;

в) подсчет запасов полезного ископаемого и объемов вскрыши в контурах карьера, залежах, геологических блоках, в эксплуатационных участках (на наклонных и крутых месторождениях запасы и объемы подсчитываются по горизонтальным слоям)

г) запасы плодородных и полуплодородных почв;

#### **4) Что относятся к обогатительным и дробильно-сортировочным установкам?**

а) перегрузочные бункера,

б) магистральные конвейера

в) промышленные здания и сооружения

г) паспорт ведения горных работ

### **5) После чего начинается период проектирования?**

а) получения утвержденного задания и заключения договора с заказчиком

б) определения научно-исследовательской работы

в) выполнения инженерно изыскательских работ

г) выпаленная технико-экономическая оценка способов разработки.

### **6) По какой формуле определяется объем угля по отдельному пласту на любом i-м этапе развития горных работ?**

a)  $V_{y,j,i} = S_{y,j,i} \cdot L_{m,j}$ .  $\delta V_{\text{\tiny{H,HD}}} = m_{3\pi(6,\text{M})}$ . в)  $V_{\Lambda} = 0.5 \cdot m_{\Lambda}$ г)  $V_{\pi,\pi\nu} = m_{3\pi(6,M)}$ .

### **7) Что такое горизонт вскрытия?**

а) горизонт вскрытия – это тот горизонт, на который пройдена разрезная траншея

б) горизонт вскрытия – это все горизонты выше горизонта разрезной траншеи, на которых производятся горные работы;

в) горизонт вскрытия – это горизонт, на котором проводятся горные работы.

г) горизонт вскрытия – это горизонт проведения буровзывных работ.

#### **8) Что является нормативными потерями угля при разработки месторождения?**

а) нормативными называются потери, которые технически возможны и экономически оправданы при современном состоянии техники и технологии добычи и переработки полезного ископаемого.

б) нормативными называются потери, обусловленные системой разработки, применяемой техникой и технологией

в) нормативными называются потери, которые возникают при геологоразведки на стадии проектирования угольного месторождения

г) нормативными называются потери, все потери возникающие при эксплуатации угольного месторождения

#### **10) Где возникаю потери угля при открытой разработки угольного месторождения?**

а) в целиках, оставляемых между заходками при бестранспортной технологии с целью уменьшить объемы переэкскавации вскрышных пород и не допустить засорение угля породой вскрыши;

б) на угольном скале, при разгрузке автосамосвала

в) при транспортировании полезного ископаемого с забоя на склад

г) при пробоотборе полезного ископаемого, при вскрытие угольного пласта

Критерии оценивания:

100 баллов – при правильном ответе на 10 вопросов;

- 75 – 99 баллов – при правильном ответе на 8 из вопросов;

- 50 – 74 баллов - при правильном ответе на 6 из вопросов;

 $-25 - 49$  баллов – при правильном ответе на 5 из вопросов;

- 0 – 24 баллов – при отсутствии правильных ответов на вопросы.

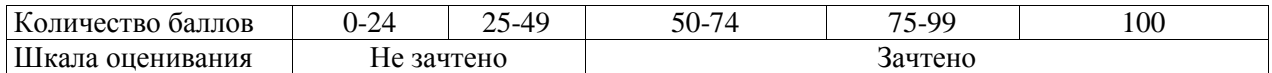

#### **5.2.2. Оценочные средства при промежуточной аттестации**

Промежуточная аттестация обучающихся по дисциплине «Проектирование карьеров» проводится в соответствии с ОПОП и является обязательной.

Формой промежуточной аттестации является зачет в 9 семестре и экзамен в 10 семестре в процессе которых определяется сформированность обозначенных в рабочей программе компетенций. Инструментом измерения сформированности компетенций на зачете является успешная защита отчетов по лабораторным работам, правильные ответы на тестировании.

Тестирование проводится с помощью ЭОС филиала.

Критерии оценивания:

- 75…100 баллов при правильном на 18-20 вопросов из 20 вопросов;
- 50…74 баллов при правильном ответе на 15-17 вопросов;
- 25…49 баллов при правильном ответе на 12-14 вопросов;
- 0…24 баллов при 12 и менее правильных ответов на вопросы.

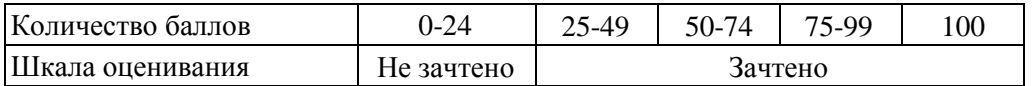

Примеры тестовых заданий.

1.Годовой объем добытого полезного ископаемого:

a. производительность по полезному ископаемому;

b. производительность по горной массе;

c. производительность по вскрыше;

d. производственная мощность;

e. производительность труда.

2. Годовой объем вскрышных пород, извлекаемых с целью обеспечения производственной мощности:

a. производительность по полезному ископаемому;

b. производительность по горной массе;

c. производительность по вскрыше;

d. производственная мощность;

e. производительность труда.

3. Что не относится к элементам системы открытой разработки?

a. рабочая зона;

b. уступ;

c. заходка;

d. фронт работ;

e. дно карьера.

4.Какой метод проектирования используется, когда исходные данные для расчѐтов получаются в результате графических построений на геологических и топографических материалах?:

a. графоаналитический;

b. графический;

c. математическое моделирование;

d. физическое (объѐмное) моделирование;

e. аналитический.

5. Проектирование границ открытой разработки месторождения предусматривает:

a. установление контуров карьера (положение верхней и нижней бровки);

b. установление глубины, контуров карьера и его боковой поверхности;

c. установление контуров карьера и его боковой поверхности;

d. определение углов откоса борта карьера;

e. определение режима горных работ.

6. Положения границ открытой разработки месторождения определяется:

a. геологическими и горно-техническими факторами;

b. горно-техническими факторами;

c. горно-техническими и экономическими факторами;

d. экономическими факторами;

e. геологическими, горно-техническими и экономическими факторами;.

7. Последовательность выполнения вскрышных и добычных работ в карьере, определенная по объемам, местам проведения и календарным срокам:

a. режим горных работ;

b. вскрытие карьерного поля;

c. календарный график горных работ;

d. эксплуатация месторождения;

e. технология и механизация горных работ.

8. Какой вид транспорта применяют при значительных объемах перевозок и больших расстояниях транспортирования?:

a. железнодорожный;

b. автомобильный;

c. конвейерный;

d. комбинированный;

e. скиповой

#### *Защита отчетов по практическим работам*

При проведении текущего контроля обучающимся будет задано четыре вопроса, на которые они должны дать ответы. Вопросы формулируются преподавателем исходя из темы работы и содержания отчета.

Критерии оценивания:

- 100 баллов – при правильном и полном ответе на все вопросы;

- 75 - 99 баллов – при правильном и полном ответе на два вопроса и правильном, но не полном ответе на другие вопросы;

- 50 - 74 баллов – при правильном и неполном ответе на все вопросы или правильном и полном ответе только на два из вопросов;

- 25 49 баллов при правильном и неполном ответе только на два из вопросов;
- 0 24 баллов при отсутствии ответов или правильных ответов на вопросы.

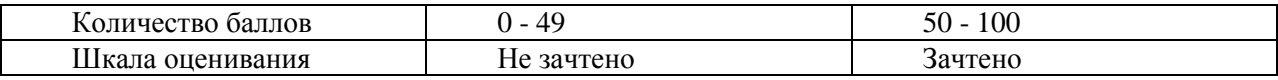

Примеры вопросов на зачет

- 1. Организация проектных работ.
- 2. Основные виды проектных работ.
- 3. Нормативные документы для проектирования карьеров.
- 4. Содержание процесса проектирования, этапы проектирования.
- 5. Содержание проекта разработки карьера.
- 6. Содержание технико-экономического обоснования (ТЭО).
- 7. Методы проектирования.

На экзамене обучающийся отвечает на билет, в котором содержатся 2 вопроса. Оценка за экзамен выставляется с учетом качества выполнения отчетов по лабораторным работам, тестирования и ответов на вопросы.

Критерии оценивания:

- 100 баллов – при правильном и полном ответе на два вопроса;

- 85...99 баллов – при правильном и полном ответе на один из вопросов и правильном, но не полном ответе на другой из вопросов;

- 75…84 баллов при правильном и неполном ответе на два вопроса;
- 65…74 баллов правильном и полном ответе только на один из вопросов
- 25...64 при правильном и неполном ответе только на один из вопросов;
- 0…24 баллов при отсутствии правильных ответов на вопросы.

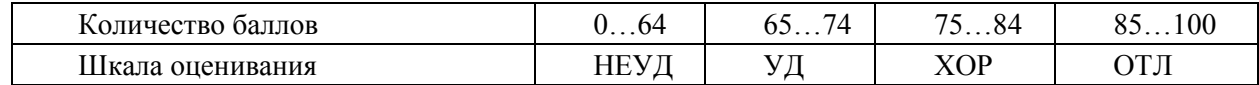

### **Примерный перечень вопросов к экзамену по дисциплине «Проектирование карьеров»** Например:

1. Основные проектные организации в горной промышленности (на примере Кемеровской области)

- 2. Цель проектирования.
- 3. Этапы проектирования.
- 4. Особенности проектирования открытых горных работ.
- 5. Задачи проектирования.
- 6. Методы проектирования.
- 7. Исходные данные для проектирования и требования к ним.
- 8. Определение углов наклона бортов карьера, контуры карьера.
- 9. Термины и определения.
- 10.Организация проектного дела в Российской Федерации.

11.Структура проектной организации.

12.Требования к техническому оснащению проектной организации.

13.Требования к составу технического задания на проектирование открытых горных работ.

14.Действующие законы, кодексы, используемые при составлении проектной документации.

15.Методические указания и другие нормативные документы, используемые при составлении проектов.

16.Требования к составу проектной документации по объектам капитального строительства.

17.Эталон ТЭО проектов открытых горных работ.

18.Основания и материалы для проектирования разработки месторождения.

19.Состав ТЭП.

20.Порядок согласования и экспертизы проектов.

21.ФАУ «Главгосэкспертиза» цели организации, функции и задачи.

22.Варианты решения проектных задач

23.Типы решения проектных задач.

24.Методы оценки экономической эффективности проектных решений.

- 25.Виды программного обеспечения, используемого при разработке проектов.
- 26.Горно-геометрический анализ карьерных полей.
- 27.Графики режима горных работ.
- 28.Обоснование системы разработки.
- 29.Определение конечной глубины карьера.
- 30.Проектирование сплошных и углубочных систем разработки.

31.Оконтуривание карьеров.

### **5.2.3. Методические материалы, определяющие процедуры оценивания знаний, умений, навыков и (или) опыта деятельности, характеризующие этапы формирования компетенций**

При проведении текущего контроля по темам в конце занятия обучающиеся убирают все личные вещи с учебной мебели, достают листок чистой бумаги и ручку. На листке бумаги записываются Фамилия, Имя, Отчество, номер группы и дата проведения опроса. Далее преподаватель задает два вопроса, которые могут быть, как записаны на листке бумаги, так и нет. В течение пяти минут обучающиеся должны дать ответы на заданные вопросы, при этом использовать любую печатную и рукописную продукцию, а также любые технические средства не допускается. По истечении указанного времени листы с ответами сдаются преподавателю на проверку. Результаты оценивания ответов на вопросы доводятся до сведения обучающихся не позднее трех учебных дней после даты проведения опроса.

Если обучающийся воспользовался любой печатной или рукописной продукцией, а также любыми техническими средствами, то его ответы на вопросы не принимаются и ему выставляется 0 баллов.

При проведении текущего контроля по лабораторным работам обучающиеся представляют отчет по работе преподавателю.

Защита отчетов по лабораторным работам может проводиться как в письменной, так и в устной форме.

При проведении текущего контроля по защите отчета в конце следующего занятия по лабораторной работе. Преподаватель задает два вопроса, которые могут быть, как записаны, так и нет.

Обучающиеся должны дать ответы на заданные вопросы, при этом использовать любую печатную и рукописную продукцию, а также любые технические средства не допускается. По истечении указанного времени листы с ответами сдаются преподавателю на проверку. Результаты оценивания ответов на вопросы сразу доводятся до сведения обучающихся.

Обучающийся, который не прошел текущий контроль, обязан представить на промежуточную аттестацию все задолженности по текущему контролю и пройти промежуточную аттестацию на общих основаниях.

Процедура проведения промежуточной аттестации аналогична проведению текущего контроля.

### **6. Учебно-методическое обеспечение**

#### **6.1. Основная литература**

1. Проектирование карьеров : учебное пособие / сост. А. В. Селюков ; ФГБОУ ВПО «Кузбас. гос. техн. ун-т им. Т. Ф. Горбачева», Каф. открытых горн. работ. – Кемерово : КузГТУ, 2012. – 46 с.1 электрон. опт. диск (CD-ROM). – URL: http://library.kuzstu.ru/meto.php?n=90564&type=utchposob:common. – Текст : электронный.

2. Селюков, А. В. Проектирование карьеров. Практикум : [для студентов вузов, обучающихся по дисциплине "Проектирование карьеров" специальности 130403 "Открытые горные работы" дневного и заочного форм обучения] / А. В. Селюков ; Кузбасский государственный технический университет им. Т. Ф. Горбачева, Кафедра открытых горных работ. – Кемерово : КузГТУ, 2015. – 100 с. – URL: http://library.kuzstu.ru/meto.php?n=91454&type=utchposob:common. – Текст : электронный.

### **6.2. Дополнительная литература**

1. Селюков, А. В. Проектирование карьеров : учебное пособие [для студентов специальности 130403 "Открытые горные работы"] / А. В. Селюков ; ФГБОУ ВПО Кузбас. гос. техн. ун-т им. Т. Ф. Горбачева, Каф. открытых горн. работ. – Кемерово : Издательство КузГТУ, 2014. – 185 с.1 электрон. опт. диск (CD-ROM). – ISBN 97852769528744. – URL: http://library.kuzstu.ru/meto.php?n=90268&type=utchposob:common. – Текст : электронный.

2. Ермолаев, В. А. Моделирование структуры производственного процесса карьера : научная монография / В. А. Ермолаев, А. В. Селюков ; Министерство науки и высшего образования Российской Федерации, Кузбасский государственный технический университет им. Т. Ф. Горбачева . – Кемерово : КузГТУ, 2020. – 112 с. – URL: http://library.kuzstu.ru/meto.php?n=20146&type=monograph:common. – Текст : электронный.

3. Селюков, А. В. Обоснование и разработка ресурсосберегающих технологий открытой угледобычи на карьерных и отработанных шахтных полях : специальность 25.00.22 "Геотехнология (подземная, открытая и строительная)" : диссертация на соискание ученой степени доктора технических наук / Селюков Алексей Владимирович ; Министерство науки и высшего образования Российской Федерации, Кузбасский государственный технический университет им. Т. Ф. Горбачева. – Кемерово : КузГТУ, 2019. – 308 с. – URL: http://library.kuzstu.ru/meto.php?n=40048&type=dissertat:common. – Текст : электронный.

### **6.3. Методическая литература**

1. Проектирование карьеров: методические указания по выполнению курсового проекта для обучающихся специальности 21.05.04 "Горное дело" специализация 03 "Открытые горные работы" всех форм обучения / Н.Н. Протасова; филиал КузГТУ в г. Белово, Кафедра горного дела и техносферной безопасности. – Белово, 2019. – 8 с. Доступна электронная версия: <https://eos.belovokyzgty.ru/course/view.php?id=122>

### **6.4. Профессиональные базы данных и информационные справочные системы**

1. Электронная библиотека КузГТУ<https://elib.kuzstu.ru/>

2. Электронная библиотечная система Новосибирского государственного технического университета [https://library.kuzstu.ru/method/ngtu\\_metho.html](https://library.kuzstu.ru/method/ngtu_metho.html)

3. Электронная библиотечная система «Лань» [http://e.lanbook.com](http://e.lanbook.com/)

4. Информационно-справочная система «Технорматив»:<https://www.technormativ.ru/>

### **6.5. Периодические издания**

1. Вестник Кузбасского государственного технического университета: научно-технический журнал (электронный)<https://vestnik.kuzstu.ru/>

2. Горное оборудование и электромеханика: научно-практический журнал (электронный) <https://gormash.kuzstu.ru/>

3. Журнал: Безопасность труда в промышленности (печатный)

4. Горная промышленность: научно-технический и производственный журнал (печатный)

5. Горный журнал: научно-технический и производственный журнал (печатный)

6. Горный информационно-аналитический бюллетень: научно-технический журнал (печатный)

7. Уголь: научно-технический и производственно-экономический журнал (печатный)

### **7. Перечень ресурсов информационно-телекоммуникационной сети «Интернет»**

1. Официальный сайт Кузбасского государственного технического университета имени Т.Ф. Горбачева. Режим доступа: [https://kuzstu.ru/.](https://kuzstu.ru/)

2. Официальный сайт филиала КузГТУ в г. Белово. Режим доступа: [http://belovokyzgty.ru/.](http://belovokyzgty.ru/)

3. Электронная информационно-образовательная среда филиала КузГТУ в г. Белово. Режим доступа:<http://eоs.belovokyzgty.ru/>

4. «Горнопромышленный Портал России» - Режим свободного доступа. <http://www.miningtechnics.com/partners/miningexpo/>

### **8. Методические указания для обучающихся по освоению дисциплины "Проектирование карьеров"**

Самостоятельная работа обучающегося является частью его учебной деятельности.

Самостоятельная работа по дисциплине (модулю), организуется следующим образом.

До начала освоения дисциплины обучающемуся необходимо определить цель данного предмета и компетенции, которые он должен освоить в результате ее изучения.

В электронной информационной среде филиала КузГТУ (MOODL) в личном кабинете каждого обучающегося приведены: рабочая программа, список литературных источников, фонд оценочных средств, тесты для проверки знаний. Кроме этого, приведены основные источники (лекционный материал, методические руководства к практическим (лабораторным) работам, и другие материалы, (ФЗ, ГОСТы, руководства и рекомендации, правила безопасности и др.) необходимые для освоения компетенций.

В период освоения дисциплины обучающийся осуществляет самостоятельную работу, которая включает:

- самостоятельное изучение тем, заданных преподавателем;
- подготовку к практическим и (или) лабораторным работам и выполнение отчетов по ним;
- подготовку к текущей и промежуточной аттестациям.

В случае затруднений, возникших при выполнении самостоятельной работы, обучающемуся необходимо обратиться за консультацией к преподавателю.

Время проведения консультаций устанавливается в расписании занятий.

### **9. Перечень информационных технологий, используемых при осуществлении образовательного процесса по дисциплине "Проектирование карьеров", включая перечень программного обеспечения и информационных справочных систем**

Для изучения дисциплины может использоваться следующее программное обеспечение:

- 1. Libre Office
- 2. Autodesk AutoCAD 2018
- 3. Mozilla Firefox
- 4. Google Chrome
- 5. Opera
- 6. 7-zip
- 7. Microsoft Windows
- 8. ESET NOD32 Smart Security Business Edition
- 9. Спутник

### **10. Описание материально-технической базы, необходимой для осуществления образовательного процесса по дисциплине "Проектирование карьеров"**

Для осуществления образовательного процесса по данной дисциплине предусмотрена следующая материально-техническая база:

1. Учебная аудитория № 308 для проведения занятий лекционного типа, занятий семинарского типа, групповых и индивидуальных консультаций, текущего контроля и промежуточной аттестации, оснащенная следующим оборудованием и техническими средствами обучения:

- посадочные места 42;
- рабочее место преподавателя;
- переносная кафедра;
- ученическая доска;
- проекционный экран;

- переносной ноутбук Lenovо B590 15.6 дюймовый экран, 2.2 ГГц тактовая частота , 4 Гб ОЗУ, 512 Мб видеопамять;

- интерактивная система Smart Board SB 680;
- общая локальная компьютерная сеть Интернет;

- программное обеспечение: операционная система Microsoft Windows 7, пакеты программных продуктов Office 2007 и 2010, средство антивирусной защиты ESET Endpoint Antivirus;

- информационные стенды.

2. Специальное помещение № 219 (научно-техническая библиотека), компьютерный класс № 207 для самостоятельной работы обучающихся, оснащенные компьютерной техникой с подключением к сети «Интернет» и доступом в электронную информационно-образовательную среду филиала.

### **11. Иные сведения и (или) материалы**

1. Образовательный процесс осуществляется с использованием как традиционных, так и современных интерактивных технологий.

В рамках аудиторных занятий применяются следующие интерактивные методы:

- разбор конкретных примеров;

- мультимедийная презентация.

2. Проведение групповых и индивидуальных консультаций осуществляется в соответствии с расписанием консультаций по темам, заявленным в рабочей программе дисциплины, в период освоения дисциплины и перед промежуточной аттестацией с учетом результатов текущего контроля.